# Internet Marketing for Entrepreneurs

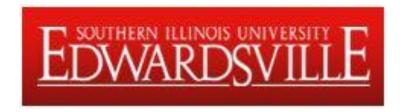

### tenby technologies

...building business on the internet

Dick & Lynn Slackman www.tenbytech.com info@tenbytech.com 618-799-9757

# 4 Questions

- 1. Which companies are your most effective competition?
- 2. Who are your ideal customers?
- 3. How do you want customers to view your business?
- 4. Which are your most important products and services?

# **Tenby Technologies**

- Tenby Tech is a boutique internet marketing company based in Shiloh Illinois. We are focused on producing positive business results.
- Dick Slackman
  - 30+ years of IT experience
  - SIUE, AT&T, Union Pacific Railroad
  - MS Computer Science, BS Mathematics
  - 4 Software Patents
- Lynn Slackman
  - 30+ years of IT experience
  - AT&T, Union Pacific Railroad
  - MBA, BBA Accounting

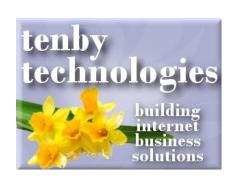

# Focus on 4 Concepts

- Presence: Establishing your message on the internet
- Visibility: Getting viewers to look at what you have to offer
- 3. Conversion: Turning viewers into buyers
- 4. **Analytics**: How to determine what is working and what is not

# Why Internet Marketing

- Market Penetration
  - North America population 347M
    - Internet users 273M (78.6%)
  - World population 6.9B
    - Internet users 2.3B (32.7%)
    - Internet growth rate 2000-2011: 528%
- Low Cost per Sale (in some cases)
- Focused & Measurable

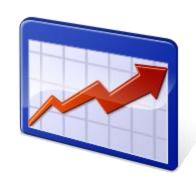

#### **Your Presence On The Internet**

Presence is your method of conveying your business message & interacting with customers.

- > More presence is better than less
- Website(s)
- Search Engine Business Listings
- Directory Listings
- Blog(s)
- E-zine Articles
- Paid Ads
- Videos
- Email Marketing

- Social Media
  - FaceBook
  - LinkedIn
  - Twitter
  - Pinterest
  - Hub Pages
  - Squidoo
- and much more...

# Local Real Estate Services Company

- 1 Web Site w/ several domain names
  - 110 pages: Base pages: Home, About us, Each rental property, etc.
    - One landing page per town
    - Blog pages
- Search Engine Local Business Pages
  - Google Places, Yahoo Local Business, Bing Local Business
- Social Media
  - FaceBook, Twitter, HubPages.com, Squidoo.com, LinkedIn.com, YouTube (49 videos, 2268 views)

#### **Local Dentist**

- 1 website
  - 43 pages, 5 videos
- Paid ads
  - Budget \$10 / day
  - Result 2 clicks / day
  - Cost:\$5 / click
- Social Media
  - FaceBook page

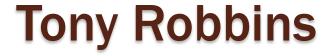

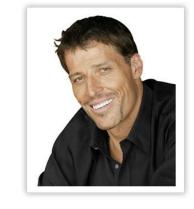

- 1 Main Web Site (2 domain names)
  - 28 pages, 30 PDF documents, 10 videos
- 5 Additional Websites
- 3 Blogs
- Paid Ads: \$186 / day
- Social Media
  - 2 FaceBook pages (380k & 43k likes), Twitter (2M followers), LinkedIn.com (1 page, 450 connections), YouTube (10 videos, 5k subscribers, 1M views, 21k unofficial videos)

# Gaining Greater Visibility On The Internet

Visibility is the ease with which people can access your internet presence.

- High search engine rankings
- Multiple search engine rankings
- You want your presence to be everywhere your customers look for your service

# Visibility On The Internet - Misconceptions

- Build it and they will come people will find your web site and buy
- Sit back & let the web site do all the work
- You can make millions, quick & easy, while sitting in your kitchen in your underwear
- My nephew in high school can build my web site
- High search engine rankings are enough

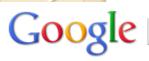

Everything

Images

Videos

News

Shopping

Places

▼ More

O'Fallon, IL

Change location

Show search tools

lawn care columbia il

× Search

Advanced search

Instant is on ▼

About 234,000 results (0.21 seconds)

- - ----

<u>TruGreen® - Illinois</u> 1 (877) 874 0887

Free Illinois Lawn Analysis Thicker, Greener Lawn - Guaranteed! trugreen.com/Illinois

#### Lawn Care Maintenance

Impress Your Neighbors W/ A Healthy Lawn. Find Top Lawn Care Experts. yellowpages.com

#### Ritter Lawn Care

Veteran Licensed Experts Serving St. Louis Since 1978 ritterland.com

#### Places for lawn care near Columbia, IL

Accent Landscape Design Co Q - Place page maps.google.com - 524 South Breidecker Street, Columbia - (618) 281-9607

B Gateway Lawn Care Corporation - Place page maps.google.com - 2 Briarhill Lane, Columbia - (618) 281-8088

Linneman Lawn Care & Landscaping Q - Place page maps.google.com - 10 Meadowridge Condos E, Columbia - (618) 281-7685

Four Ace's Lawn Care Services - Place page maps.google.com - 102 Bixby Road, Columbia - (815) 501-5620

Archview Lawn & Land, Inc. Q - Place page maps.google.com - P.O. Box 383, Columbia - (618) 531-9200

Gateway Lawn Care Corporation Q - Place page maps.google.com - 11701 Bluff Road, Columbia - (314) 894-5803

More results near Columbia, IL »

#### Linnemann Lawn Care & Landscaping Q

For nearly two decades, Linnemann Lawn Care & Landscaping, Inc. has proudly ... P.O. Box 415 || Columbia, IL 62236. Serving Columbia, Waterloo, Millstadt, ...

#### Columbia, IL - Official Website

Linnemann Lawn Care & Landscaping, Inc. Sahra Linnemann P.O. Box 415. Columbia, IL 62236. Phone: (618) 281-7685. Link: http://www.linnemannlawncare.com ... www.columbiaillinois.com/BusinessDirectoryll.asp?BID=122 - Cached

Ads

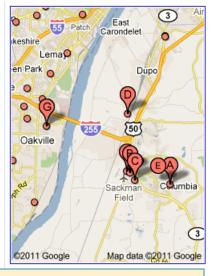

1st Position: 49%

2nd Position: 13%

3rd Position: 10%

4th Position: 5%

5th Position: 5%

6th Position: 4%

7th Position: 2%

8th Position: 3%

9th Position: 2%

10th Position: 3%

Copyright tenby technologies 2012. All rights reserved.

# Google Places

- Helps customers find you when they search for your type of business in your specific locale.
- Displays information about your business on Google maps
- No web site is required
- It's Free
- http://www.Google.com/Places

# Google Places

1. Create a Google account

(if you have Gmail, you already have a Google account)

- 2. Add your business
- Describe your business as completely as possible
  - Business categories
  - Photos (10) & Videos (5)
- 4. Validate your listing

#### **General Directories**

- Directories are like internet YellowPages.
- They make your business more visible on search engine result lists, even if you do not have a web site.
- Can also be used to increase the number of entries displayed on search results lists.

# General Directories & Category Specific Directories

| Manta.com                  | DexKnows.com                |
|----------------------------|-----------------------------|
| MerchantsCircle.com        | DirectoryCentral.com        |
| DirectoryM.com             | ServiceNoodle.com           |
| Local.com                  | BizJournals.com             |
| Supermedia.com             | DiscoverOurTown.com         |
| Business.Yellowbook360.com | StlToday.partners.local.com |
|                            | DMOZ.org                    |

# Social Bookmarking Sites

- Web Sites where people share information about businesses & web sites they like
  - Yelp.com
  - StumbleUpon.com
  - RateItAll.com
  - HotPot.com (Google)
  - Digg.com
  - Reddit.com
  - Delicio.us

#### **External Links or Back Links**

- Links from another website pointing to your website, helps your website rank.
- Links from important & subject-related websites pointing to your website, helps your website rank higher.
- Links pointing from your website to another website helps the other website.
- How many in-links are enough? You need more than your competitors.

# **Search Engine Optimization**

When you build a website you are catering to 2 audiences: your customers & search engines

Search Engine Optimization (SEO) is the process of "tuning" your web site to make it more appealing to search engines.

- Content
- Keyword Density
- Meta Tags
- Header Tags
- Title Tags
- Internal Links

# **Keyword Analysis**

Identify the words that viewers would most frequently use search for your website.

Dentist office

Dental office

Dentist clinic

Dental clinic

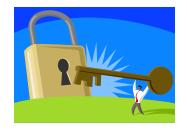

# Google's Keyword Tool

https://adwords.google.com/o/Targeting/Explorer? c=100000000& u=10000 0000& deaRequestType=KEYWORD\_IDEAS

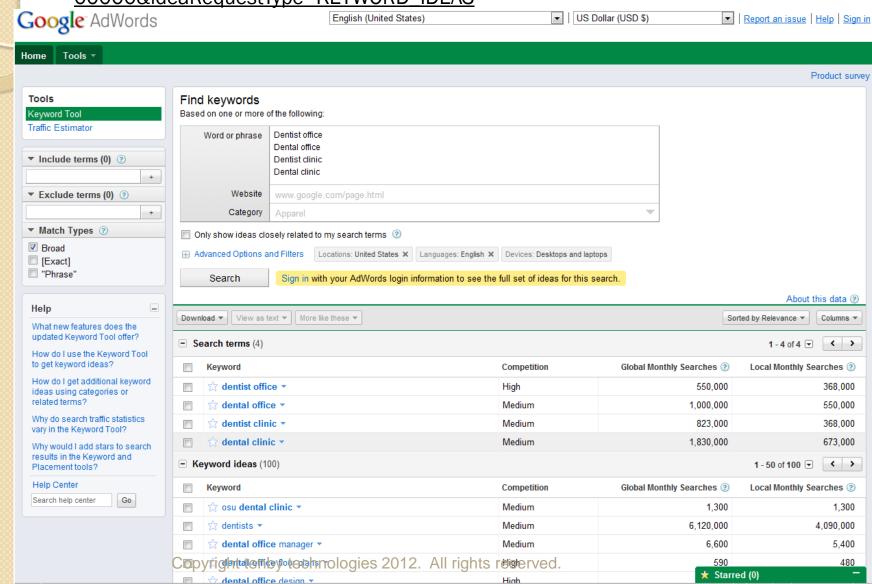

# Content, Rich Content & Keyword Density

- Search engines will rank web sites with more & better content above those with less & weaker content.
- Verbiage: articles, blogs, stories, ...
- Rich content: audio & videos
- Keyword density: make sure that important keywords occur frequently in your verbiage.

### Meta Tags

- Meta tags are part of your website HTML and are used to tell search engines about your web site.
- For SEO purposes we want to explain the "what & where" of your business.
- > Study the meta-tags of your most effective competitors
  - Internet Explorer: View > Source
  - Firefox: View > Page Source
  - Safari: View > View Source
  - cntl-u
  - Find "title", "description", "keyword"

## Meta Tags

- <title>Indianapolis Property Management, Homes For Rent & Homes for Sale</title>
  - Max 10 words & 75 characters including blanks
  - Start with the most important word
- - Max 156 characters including blanks
- <meta name="Keywords" content="Indianapolis
  Property Management, Property Management
  Indianapolis, Indianapolis Rental Management,
  Indianapolis Residential Management"/>
  - Keywords are mostly ornamental
     Copyright tenby technologies 2012. All rights reserved.

# Header & Title Tags, Internal Links

- Header Tags are used to identify important words in your verbiage.
  - <h1>Troy Illinois Plumber</h1>
- Title Attributes are used to describe a component of your website that a search engine might not understand, like an image.
  - <img src="logo.gif" title="XYZ Plumbing Logo" />
- Internal Links are links within your web site.
  - <a href=http://www.xyzplumbing.com/testimonials.html>0 ur mission is to be the best plumber in Troy</a></a>

#### **Social Media**

Your selection of social media platforms should be based on the audience you want to reach.

- Facebook.com: company page
- Twitter.com: company page
- Linkedin.com: company page & groups
- YouTube: company channel
- Google+
- Pinterest
- Discussion forums

### **Converting Viewers Into Customers**

- 1. Know your audience
- 2. Know your message
- 3. Know your competition
- 4. Make it easy for viewers to do what you want them to do

## **Converting Viewers Into Customers**

- You generally have 3-8 seconds to:
  - Convince them they are in the right place
  - Convey the essence of your message
  - Convey the essence of your value proposition

- Bounce rate: 40-50%
- Time on Site: 60-90 seconds

## **Identifying Your Audience**

- You want to sell to everyone, but some people are more inclined than others to be good customers for you.
- The more accurately you can identify your audience, the more <u>effective</u> and more <u>efficient</u> you can be with your internet marketing.

Location Health

Gender Employment Status

Age Housing Type

Occupation Other Interests

Marital Status

# **Define Your Message**

- When potential customers think about your business, what words should come to their mind?
- Remember, you can't be everything to everyone...

Low cost Professional

Best value Serious

High quality Fun

High end Easy to do business with

Back to basics Energetic

# **Know Your Competition**

- 1. Make a list of 3-5 of your most effective competitors
- Do a Google search for each competitor by company name
- 3. Make a list of every website in the search result
- 4. Do a Google search for your business category in your business area.

## **Converting Viewers Into Customers**

- Web page layout
  - Make it easy for people to do what you want them to do
- Eye flow on web page
  - Guide viewers to do what you want
- Graphic Design
  - Design should be appropriate to the customers

# **Converting Viewers Into Customers**

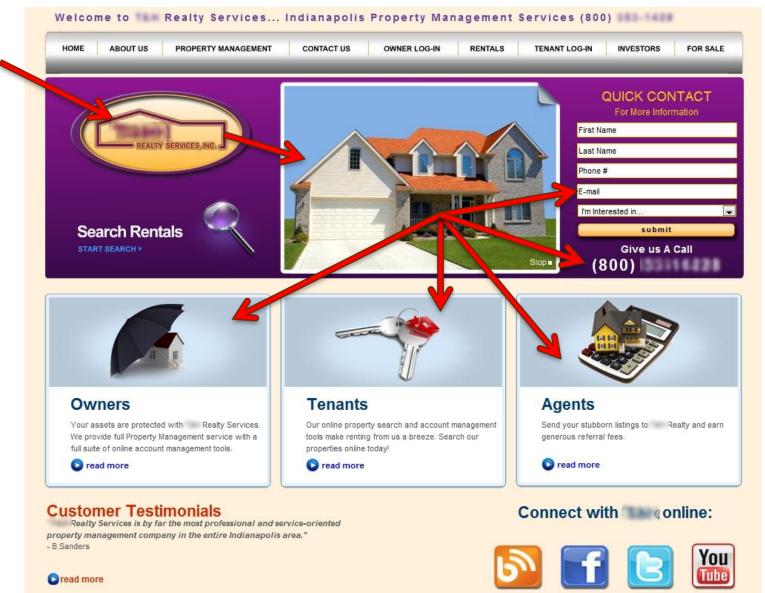

# Assessing Your Success ... And Learning From Your Mistakes

- Analytics Statistics
  - Free software
  - Embedded by your web developer in your web site or running on your web server

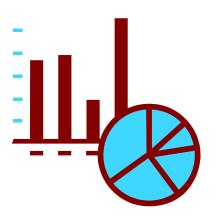

## **Web Analytics**

**Assessing Your Successes ... And Learning From Your Mistakes** 

- Number of visits and repeat visits
- Number of page views
- Bounce rate < 40-50%</li>
- Average time on site > 60-90 seconds
- Traffic sources
  - Geographic sources: Country, State, City
  - Internet sources: search engines, web sites
- Keywords
- Content viewed

# **Google Analytics**

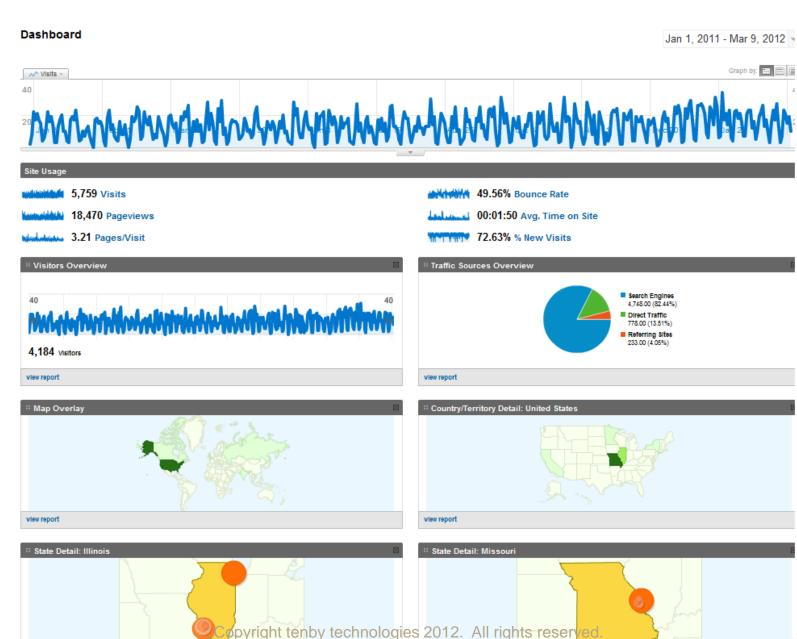

# **Google Analytics**

| All Traffic Sources   |        | $\boxtimes$ |
|-----------------------|--------|-------------|
| Source/Medium         | Visits | % visits    |
| google / organic      | 3,907  | 67.84%      |
| (direct) / (none)     | 778    | 13.51%      |
| yahoo / organic       | 377    | 6.55%       |
| bing / organic        | 359    | 6.23%       |
| google.com / referral | 80     | 1.39%       |
| view report           |        |             |

| Content Overview   |         | $\boxtimes$ |
|--------------------|---------|-------------|
| Pages              | Pagevie | % Pageviev  |
| 1                  | 4,400   | 23.82%      |
| /meetdocs.html     | 2,637   | 14.28%      |
| /practice.html     | 1,971   | 10.67%      |
| /meetstaff.html    | 1,510   | 8.18%       |
| /richardx_doc.html | 1,454   | 7.87%       |
|                    |         |             |

**view report** Copyright tenby technologies 2012. All rights reserved.

## **Google Analytics**

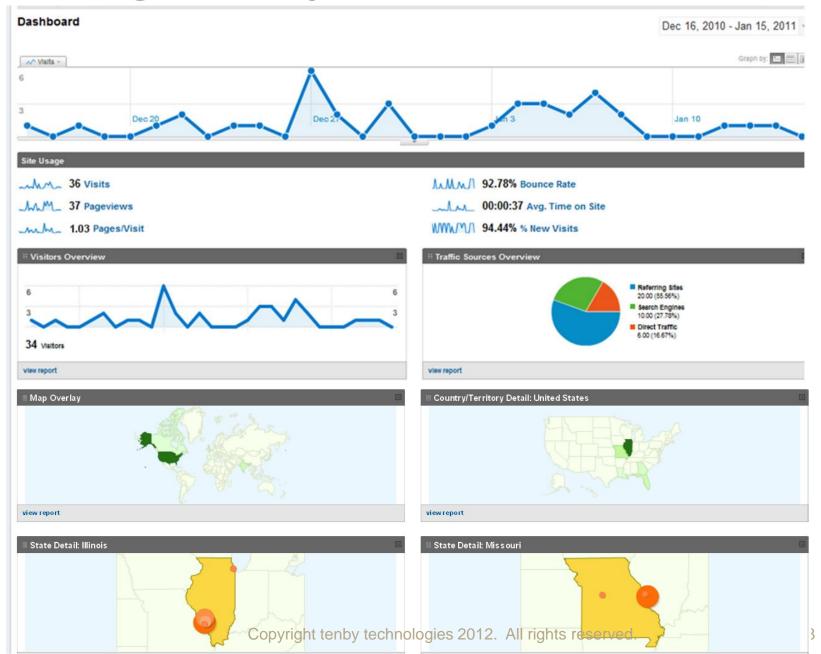

| Marketing<br>Channel       | Average<br>Effort | Average<br>Cost | Skill<br>Level<br>Required | Average<br>Time to<br>Yield<br>Results | Average<br>Return<br>On<br>Investment | Duration<br>of<br>Impact |
|----------------------------|-------------------|-----------------|----------------------------|----------------------------------------|---------------------------------------|--------------------------|
| Google<br>Places           | Low               | Low             | Low                        | Medium                                 | High*                                 | Long                     |
| Directories                | Medium            | Low             | Low                        | Medium                                 | High                                  | Long                     |
| Social<br>Bookmarking      | Low               | Low             | Low                        | Fast                                   | High                                  | Short                    |
| External<br>Links          | High              | Low             | Low                        | Long                                   | High                                  | Long                     |
| SE0                        | High              | High            | High                       | Slow                                   | High                                  | Long                     |
| Social Media               | High              | Low             | Low                        | Long                                   | Medium                                | Medium                   |
| Conversion<br>Optimization | High              | High            | Medium                     | Medium                                 | High                                  | Long                     |
| Pay-per-Click              | Medium            | High            | Low /High                  | Fast                                   | Medium                                | Short                    |
| Email<br>Marketing         | Medium            | Low             | Low                        | Fast                                   | High                                  | Short                    |
| Blogging                   | High              | Low             | Low                        | Slow                                   | Medium                                | Medium                   |

### **Summary**

- Establish your presence on the internet in multiple forms: Web site, local business pages, social media, video, blogs, etc.
- 2. Create visibility using multiple techniques: External links, articles, directories, social bookmarking, SEO, social media, etc.
- Focus on viewer conversion: Know your customers, message, & competition.
- 4. Analyze what is & is not working

### We Didn't Have Time to Cover

- Blogging
- Sponsored ads / Pay-per-click
- E-zines
- Video marketing
- Mobile markting
- Email marketing
- Guerrilla marketing & Viral marketing
- White Hat vs Black Hat SEO
- Geo marketing
- Affiliate marketing
- Online Press Release

# Thank You For Attending Our Seminar

- All slides will be available on our web site
  - www.tenbytech.com/other
- We offer a free Internet Marketing assessment
  - Just drop us an email at: info@tenbytech.com

Lynn & Dick Slackman tenby technologies www.tenbytech.com 618-799-9757

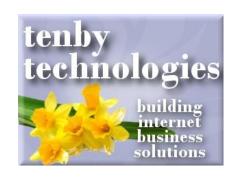